**Versión 4.30** 

BOLETÍN (FEBRERO 2015) **a2 Administrativo Básico 4.30** 

# **a2softway C.A.**

**V E R SI Ó N 4 . 30** 

## **a2AdministrativoBásico**

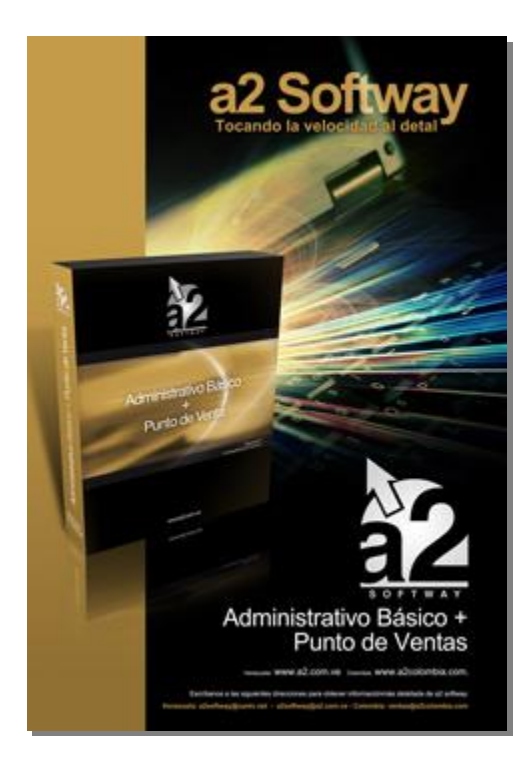

e-mail [a2softway@cantv.net](mailto:a2softway@cantv.net) [www.a2.com.ve](http://www.a2.com.ve) Maracaibo-Venezuela

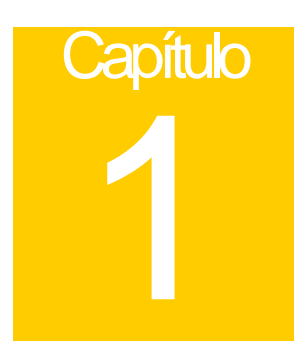

#### **Mejoras realizadas a la aplicación a2 Administrativo Básico, versión 4.30:**

- 1. **Incorporación de nueva impresora fiscal: El modelo fiscal Epson TM-T81** ha sido incluido entre los modelos fiscales disponibles para la aplicación.
- 2. **Inclusión de Porcentaje Lineal para el cálculo del precio de Venta**: a2 desde sus inicios siempre ha utilizado la formula de utilidad financiera para el cálculo del precio de venta, sin embargo x solicitud ha sido incluido el método de %lineal, de manera que, por ejemplo: Un producto nos cuesta adquirirlo 100 Bs.F. y queremos aplicarle un 10% sobre el costo, el precio final será de Bs.F 110 ( a diferencia de la utilidad financiera que arrojaría un precio de Bs.F. 111,11

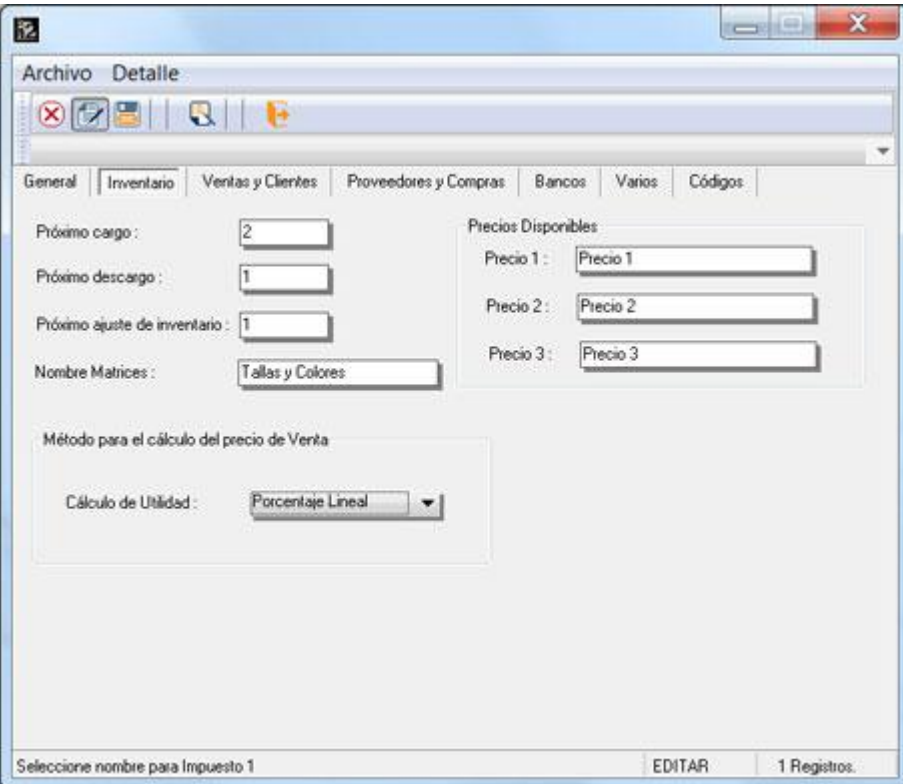

- 3. Incorporación de la variable de fecha de Vencimiento del lote para los formatos de impresión en las transacciones de Venta (Variable 2.50)
- 4. Variable 1.29 para las etiquetas de compra que imprime la fecha de la compra. Esta operación solo es posible cuando se imprimen las etiquetas de una determinada compra.
- 5. **Nuevo componente para el manejo de los códigos de barra en el formato de impresión**: Se implementó el esquema de impresión de códigos de barra de la ver. 6.5 de la Herramienta Administrativa configurable.

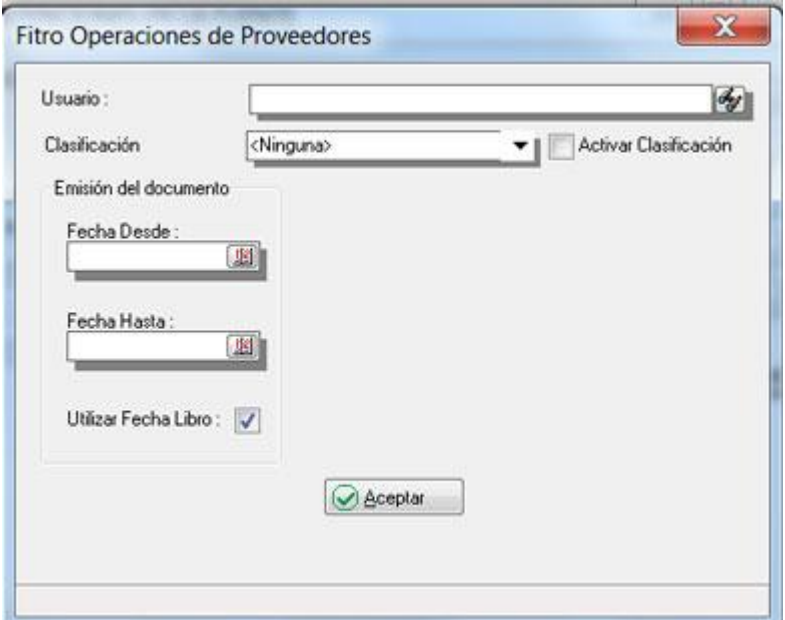

6. **Proveedores eventuales en transacciones de caja chica**: Ahora se pueden ingresar varios documentos de compras con el mismo número hacia un proveedor, siempre y cuando, cada operación tenga un número de RIF diferente. De esta manera se pueden manejar los proveedores eventuales sin tener que ingresarlos en la base de datos.

7. **Nueva opción de Visualizar forma desde las pantallas de búsqueda**. A partir de esta versión, desde los módulos de búsqueda (clientes, proveedores e inventario) estamos en la posibilidad de ver la forma del archivo maestro con la misma distribución de los Campos.

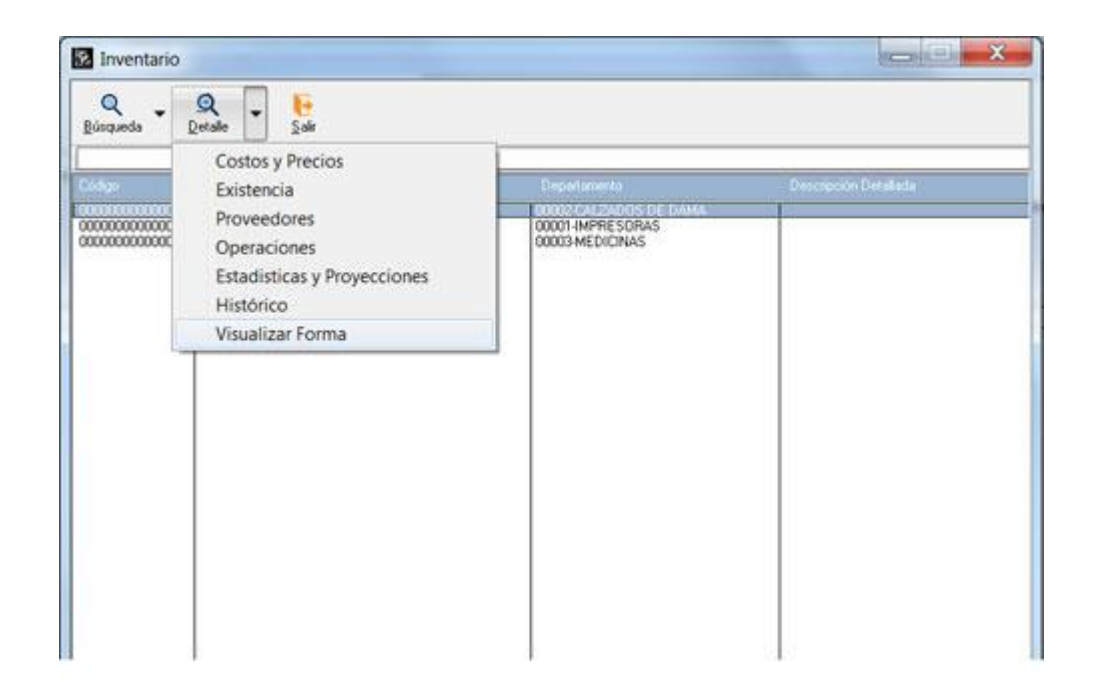

8. A través de la tecla Ctrl-R tenemos ahora la posibilidad de consultar un RIF con la página del Seniat para su validación.

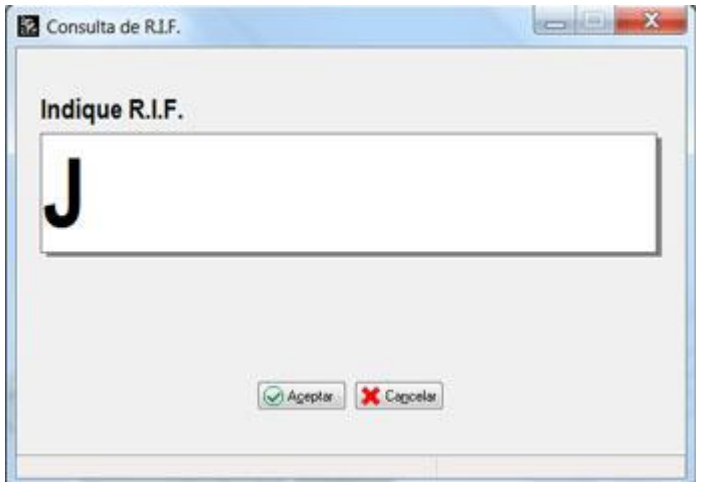

#### **9. NUEVO LINEAMIENTO EN MATERIA DE CREDITO FISCAL (IVA)**

**Articulo 33**. Sólo las actividades definidas como hechos imponibles del impuesto establecido en esta ley que generen débito fiscal o se encuentren sujetas a la alícuota impositiva cero tendrán derecho a la deducción de los crédito fiscales soportados por los contribuyentes ordinarios con motivo de la adquisición o importación de bienes muebles corporales o servicios, siempre que correspondan a costos, gastos o egresos propios de la actividad económica habitual del contribuyente y se cumplan los demás requisitos previstos en esta Ley. El presente artículo se aplicará sin perjuicio de lo establecido en otras disposiciones contenidas en esta ley.

A partir de ahora, se incluyen dos supuestos **NO DEDUCIBILIDAD**:

- No vinculados **DIRECTA Y EXCLUSIVAMENTE** a la actividad empresarial o profesional del contribuyente ordinario.
- Soportados con ocasión a la recepción de **SERVICIOS de COMIDAS y BEBIDAS, BEBIDAS ALCOHOLICAS** y espectáculos públicos.

Para poder manejar esta figura en la cual el IVA no sea tomado en cuanta en el libro como un crédito fiscal, se creo un nuevo campo al momento de incluir una Factura o N/C en el módulo de cuentas x Cobrar.

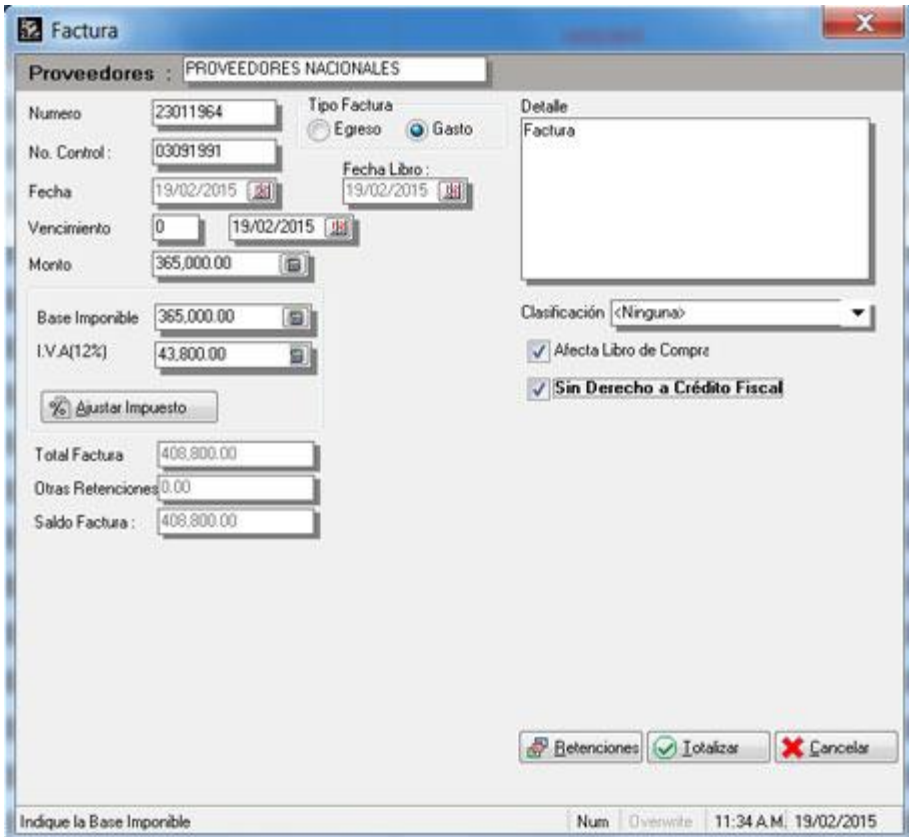

Cuando una factura es marcada como "**Sin derecho a crédito fiscal**" el monto en los libros configurables de IVA

se refleja en la columna de "Sin Derecho a crédito fiscal".

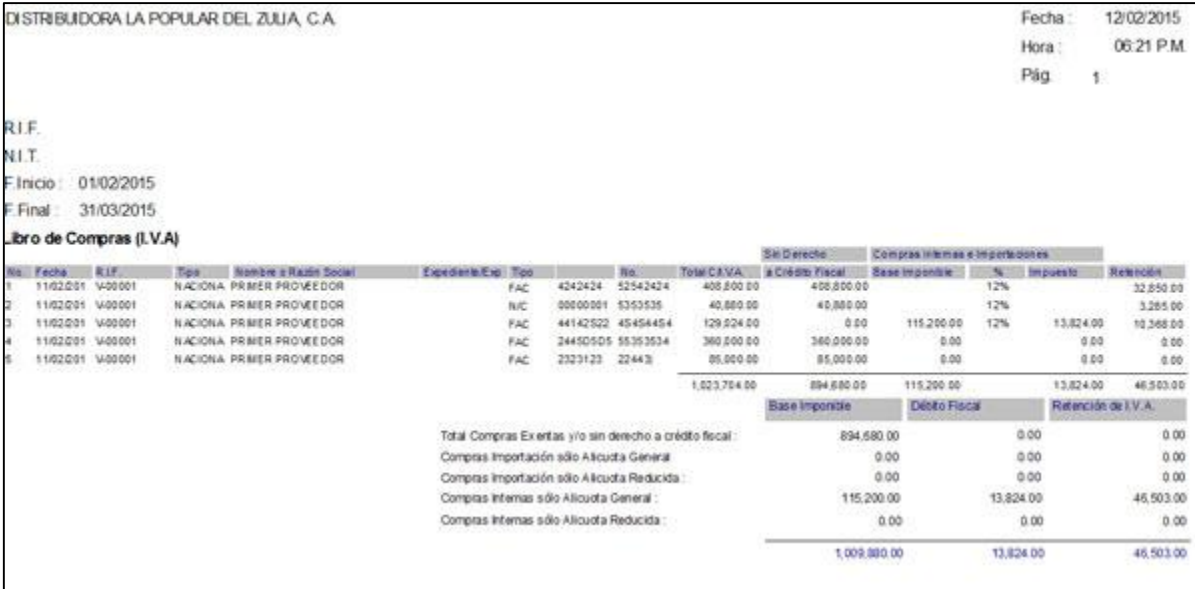

De igual forma el resumen de Impuesto en la sección de compras incluye un nuevo total "Compra sin derecho a crédito fiscal" donde refleja los montos con IVA incluidos producto de estas transacciones.

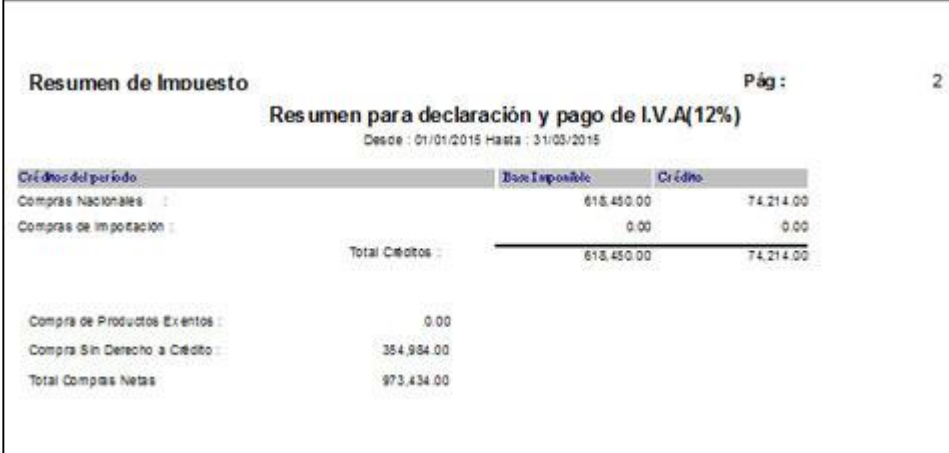

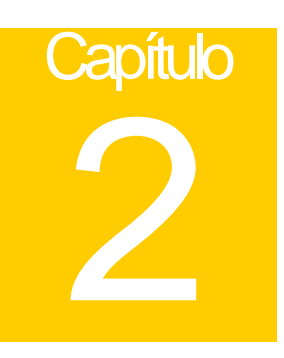

### **Revisiones:**

- Se incluyeron nuevas variables al formato de etiquetas de inventario para reflejar el IVA de los productos
- Al momento de hacer el cierre de período con la opción de eliminar lotes sin existencia, el sistema verifica si existen transacciones en transito (notas de entrega) para no eliminar esos lotes hasta el momento de su facturación.
- El reporte de movimiento de unidades con la opción de "formato fiscal de inventario" reflejaba el costo de venta producto de la facturación de productos rebajándole el descuento aplicado a la transacción (si lo hubiere) de manera que el inventario final no cuadraba con el kárdex valorizado.

Esperamos que esta versión sea del agrado de todos ustedes, con la misma queremos reiterar el apoyo del equipo de trabajo a2 hacia toda la cadena de distribuidores aportando con esta nueva versión un grano más de arena de la montaña que todos estamos construyendo.

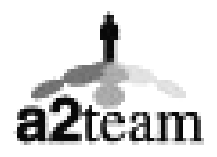

**a2team siempre trabajando para un futuro y el futuro es hoy.** 

**Para sus comentarios y dudas: [soporte@a2.com.ve](mailto:soporte@a2.com.ve)**